# ำเทที่ 3

### วิธีการดำเนินการศึกษา

ในการศึกษาครั้งนี้ได้กำหนดขอบเขตการศึกษาเก็บรวบรวมข้อมูลวิธีการศึกษา และการวิเคราะห์ข้อมูล เพื่อให้เกิดความชัดเจนใด้ข้อมูลที่ถูกต้องครบถ้วนเพื่อให้ผลที่ได้ผลที่ได้ จากการศึกษามีความถูกต้อง ดังมีรายละเอียดดังต่อไปนี้

3.1 ขอบเขตการศึกษา

# 3.1.1 ขอบเขตเนื้อหา

การศึกษาครั้งนี้จะศึกษาเฉพาะกลุ่มหัตถกรรมทุ่งฮ้าง ตำบลทุ่งผึ้ง อำเภอแจ้ห่ม จังหวัดลำปาง

3.1.2 ขอบเขตประชากร

การศึกษาทำการกำหนดขอบเขตประชากร คือ ประธานกลุ่ม รองประธานกลุ่ม ้กรรมการฝ่ายต่าง ๆ เลขานุการและสมาชิกของกลุ่มหัตถกรรมทุ่งฮ้าง ตำบลทุ่งผึ้งอำเภอแจ้ห่ม จังหวัดลำปางจำนวน 56 ราย ณ เดือน ธันวาคม พ.ศ. 2547 ถึง เดือนธันวาคม พ.ศ. 2552

### 3.2 การเก็บรวบรวมข้อมูล

ข้อมูลที่นำมาศึกษาได้เก็บรวบรวมจากแหล่งต่าง ๆ ดังนี้ Data)สัมภาษณ์ประธานกลุ่มรองประธานกลุ่ม 1. ข้อมูลปฐมภูมิ(Primary ึกรรมการฝ่ายต่าง ๆ เลขานุการและสมาชิกของกลุ่มหัตถกรรมทุ่งฮ้าง ตำบลทุ่งผึ้งอำเภอแจ้ห่ม ∎ จังหวัดลำปาง จำนวน 56 รายระหว่างเดือนธันวาคม 2547 ถึงเดือนธันวาคม พ.ศ. 2552 2. ข้อมูลทุติยภูมิ (Secondary Data) เก็บรวบรวมข้อมูลค้นคว้าจากเอกสารวิชาการ  $\Box$  หนังสือ เอกสารทางราชการ ตลอดจนรายการ ข้อมูลวิจัย และเอกสารที่เกี่ยวข้อง $\Box\ \Theta$  i S

hts reserv 3.3 วิธีการศึกษา

ในการศึกษาครั้งนี้ เป็นการศึกษาต้นทุนและผลตอบแทนของผลิตภัณฑ์ เครื่องประดับจากเมล็ดมะค่าของกลุ่มหัตถกรรมทุ่งฮ้าง ตำบลทุ่งผึ้ง อำเภอแจ้ห่ม จังหวัดลำปางโดย ได้กำหนดวิธีการศึกนาดังรายละเกียดต่อไปนี้

#### 3.3.1 การรวบรวมข้อมูล

การศึกษาครั้งนี้ใค้ข้อมูลจากการสัมภาษณ์ประธานกลุ่ม รองประธานกลุ่ม ี กรรมการฝ่ายต่าง ๆ เลขานุการและสมาชิกของกลุ่มหัตถกรรมทุ่งฮ้าง ตำบลทุ่งผึ้ง อำเภอแจ้ห่ม จังหวัดลำปาง จำนวน 56 รายและได้เก็บรวบรวมข้อมูลที่เกี่ยวข้องกับการค้นคว้าจากเอกสาร วิชาการ หนังสือ เอกสารทางการเงิน ตลอดจนรายการข้อมูลวิจัยและเอกสารที่เกี่ยวข้องเพื่อให้ได้ ข้อมูลต้นทุนและผลตอบแทนของโครงการ ดังรายละเอียดต่อไปนี้

1. ค่าใช้จ่ายในการลงทุน (Investment Cost) ประกอบด้วย

1. อาคารโรงงาน อาคารทำด้วยไม้ สูงประมาณ 4 เมตรกว้างประมาณ10 ตารางเมตร อายุการใช้งาน 20 ปี

2. เครื่องมือและอุปกรณ์ ประกอบไปด้วย

2.1 เครื่องปั๊มลม ใช้สำหรับเป่าลมเพื่อให้เมล็ดมะค่าที่ทำความ

สะอาดแล้วแห้ง

22 เครื่องล้าง ใช้สำหรับล้างทำความสะอาดเมล็ดมะค่า 2.3 เครื่องเจาะ ใช้สำหรับเจาะรูเมล็ดมะค่าที่ได้รับการทำความ

สะอาดและตากแดดให้แห้งแล้ว

2.4 เครื่องเจียรมือ ใช้สำหรับเจียรเมล็ดมะค่าเพื่อให้ผิวของเมล็ด

มะค่าทั้งสองด้านมีขนาดเท่ากัน

2.5 รถเข็น ใช้สำหรับขนย้ายวัตถุดิบต่างๆ และขนย้ายผลิตภัณฑ์

ที่ผลิตเสร็จแล้วมายังอาคารสำนักงาน

2.6 ตะแกรง ใช้สำหรับนำเมล็ดมะค่าที่ทำความสะอาดแล้วมาผึ่ง

แดดให้แห้ง

2. ค่าใช้จ่ายในการดำเนินงาน (Operating Expenditures) โดยเก็บข้อมลตั้งแต่ เคือนกันยายน พ.ศ. 2551 ถึงเคือนสิงหาคม พ.ศ. 2552 ใด้แก่

1. ค่าไฟฟ้า ใช้ในขั้นตอนต่าง ๆในการผลิตผลิตภัณฑ์เครื่องประดับจาก เมล็ดมะค่ำเช่น การล้าง การเจาะ การเจียรและใช้ในอาคารสำนักงานสำหรับการแสดงสินค้า ตัวอย่าง

่ 2. ค่าน้ำ ใช้ในขั้นตอนการเตรียมวัตถุดิบ เช่น การล้างเมล็ดมะค่า และทำ ้ความสะอาดเครื่องมือและอุปกรณ์ต่าง ๆ

3. ค่าน้ำมันใช้สำหรับเติมรถยนต์ในการขนย้ายวัตถุดิบและขนย้าย ผลิตภัณฑ์ที่ผลิตเสร็จเรียบร้อยแล้ว

4. ค่าวัสดุสำนักงานใช้ไป ได้แก่ เครื่องเขียนต่าง ๆ

5. ค่าประชาสัมพันธ์ ได้แก่ ค่าแผ่นพับประชาสัมพันธ์กลุ่มและเอกสาร

้อื่นๆ

6. เงินเดือนประธานกลุ่มหัตถกรรมทุ่งฮ้างโดยประมาณจากประธานกลุ่ม เด็กบละ 10,000 บาท

ิ 7. ค่าโทรศัพท์ สำหรับใช้ติดต่อลูกค้า

3. ผลตอบแทน เป็นรายใด้จากการจำหน่ายผลิตภัณฑ์เครื่องประดับจากเมล็ด ้มะค่าโดยเก็บข้อมูลตั้งแต่เดือนธันวาคม พ.ศ. 2547 ถึงเดือนธันวาคม พ.ศ. 2552 โดยแบ่งออกเป็น แต่ละผลิตภัณฑ์ คือ สร้อยออแบบที่ 1 เท่ากับ 70 บาทต่อเส้น แบบที่ 2 เท่ากับ 80 บาทต่อเส้นแบบที่ 3 เท่ากับ 85 บาทต่อเส้น สร้อยข้อมือแบบที่ 1 เท่ากับ 45 บาทต่อเส้นแบบที่ 2 เท่ากับ 50 บาทต่อเส้น แบบที่ 3 เท่ากับ 55 บาทต่อเส้น เข็มขัดทั้ง 3 แบบ เท่ากับ 120 บาทต่อเส้นและต่างหู เท่ากับ 40 บาท ต่อคู่

3.3.2 ประมาณการในอนาคต

ผู้ศึกษาใด้เก็บรวบรวมข้อมูลต้นทุนและผลตอบแทนในช่วงเดือนธันวาคม พ.ศ. 2547 ถึง เดือนธันวาคม พ.ศ. 2552 เพื่อใช้เป็นปีฐานในการคำนวณประมาณการต้นทุนและ ผลตอบแทนรายละเอียดดังนี้

ี การประมาณการต้นทุน ตลอดอายุโครงการ 10 ปี โดยแบ่งออกเป็น 3 ส่วน คือ 1. การประมาณการต้นทุน ประมาณการค่าใช้จ่ายในการดำเนินงานตั้งแต่เดือน ้ธันวาคม พ.ศ. 2547 ถึง เดือนธันวาคม พ.ศ. 2552 โดยสัมภาษณ์ประธานกลุ่มถึงแนวโน้มค่าใช้จ่ายที่ เพิ่มขึ้นโดยใช้อัตราร้อยละ3 ต่อปีจากปีจาน

2. การประมาณการค่าใช้จ่ายในการคำเนินงานจากการสัมภาษณ์ประธานกลุ่ม หัตถกรรมทุ่งฮ้าง ถึงแนวโน้มค่าใช้จ่ายในการคำเนินงานเพิ่มขึ้นจากปีฐานประมาณร้อยละ3ของ ค่าใช้จ่ายแต่ละปี

3. ประมาณการต้นทุนตั้งแต่เดือนพฤศจิกายน พ.ศ. 2547 ถึงเดือนธันวาคม พ.ศ. 2552โดยใช้ประมาณการค่าใช้จ่ายในการคำเนินงานที่เพิ่มขึ้นร้อยละ 5 ต่อปี

ิการประมาณการรายได้ ตลอดอายุการลงทุน 10 ปีโดยแบ่งออกเป็น 2 ส่วน คือ 1. ประมาณการปริมาณโดยปริมาณการผลิตตลอดอายุการลงทุนจะคงที่เนื่องจาก ้การผลิตผลิตภัณฑ์เครื่องประดับจากเมล็ดมะค่าเป็นงานที่ต้องใช้ความประณีตจึงใช้เวลาในการผลิต แต่ละจิ้นค่อนข้างนาน

2. ประมาณราคาขายเนื่องจากราคาวัตถุดิบไม่มีการเปลี่ยนแปลงจึงทำให้ราคาขาย ของผลิตภัณฑ์คงที่ตลอดอายุการลงทุน

### 3.3.3 การวิเคราะห์และประเมินการลงทุน

เมื่อได้ข้อมูลต้นทุนและผลตอบแทนการลงทุนตั้งแต่ปีที่ 0 ถึงปีที่ 10 ตามวิธีการที่ ึกล่าวมาแล้วนำข้อมูลดังกล่าวมาวิเคราะห์และประเมินการลงทุนโดยใช้เครื่องมือทางการเงิน3วิธี ดังบี้

1. ระยะเวลาคืนทุน (Payback Period หรือ PB)หมายถึงระยะเวลาที่การลงทุนนั้น ใช้ไปในการลงทุนเพื่อให้กระแสเงินสครับสุทธิที่ได้จากการลงทุนคุ้มค่ากับต้นทุนที่ต้องลงทุนไป ระยะเวลาคืนทุนเป็นการคำนวณหาจุดคุ้มทุนของโครงการที่ทำโดยมีหน่วยวัดเป็นระยะเวลาว่าเมื่อ มีการลงทุนในโครงการนั้นแล้วจะใช้ระยะเวลากี่งวดในการคืนทุนซึ่งโดยปกติแล้วในการลงทุน มักจะประมาณการกระแสเงินสดในแต่ละงวดมีหน่วยเป็นปีสามารถดำนวณหาได้โดยการ ้คำนวณหากระแสเงินสดสะสมสุทธิเปลี่ยนจากการติดลบมาเป็นการบวกในงวดใดก็จะหมายถึงว่า ้ระยะเวลาคืนทุนเกิดขึ้นภายในงวดเวลานั้นนั่นเอง จึงสามารถแสดงการคำนวณหาระยะเวลาคืนได้ ดังสมการต่อไปนี้

> PB = จำนวนงวดก่อนคืนทุน + เงินส่วนที่ยังไม่ได้คืนทุน กระแสเงินสดที่เกิดขึ้นในปีที่คืนทุน

้เกณฑ์การตัดสินใจหากโครงการลงทุนใดที่มีระยะเวลาคืนทุนน้อยกว่าระยะเวลา ที่ตั้งเกณฑ์ไว้ผู้วิเคราะห์สามารถยอมรับการลงทุนนั้นได้ในทางตรงกันข้ามหากการลงทุนใดมี ระยะเวลาคืนทุนมากกว่าระยะเวลาที่ตั้งเกณฑ์ไว้ผู้วิเคราะห์สามารถปฏิเสธการลงทุนนั้นได้

2. มูลค่าปัจจุบันสุทธิ (Net Present Value หรือ NPV)เป็นการหามูลค่าปัจจุบัน ี ของกระแสเงินสดสุทธิของการลงทุนในแต่ละปี ซึ่งเท่ากับมูลค่าปัจจุบันของกระแสเงินสดเข้าหัก ด้วยมูลค่าปัจจุบันของกระแสเงินสดออกโดยใช้ต้นทุนถั่วเฉลี่ยถ่วงน้ำหนักของเงินทุนของการ ิลงทุนเป็นอัตราคิดลดเมื่อรวมกระแสดเงินสดที่คิดมูลค่าปัจจุบันแล้วผลลัพธ์ที่ได้คือมูลค่าปัจจุบัน สุทธิสามารถคำนวณหาได้จากสมการดังนี้ iang Mai University

 $\Sigma$   $CF_n$  -1  $\Gamma$  e s e r v e d  $NPV =$  $t = 1$  (I+k). โดยกำหนดให้ NPV มูลค่าปัจจุบันสุทธิ กระแสเงินสดที่ได้รับสุทธิในแต่ละงวด  $CF_{\cdot}$ ้อัตราผลตอบแทนที่แท้จริง  $\mathbf{k}$ 

เงินสดจ่ายลงทุนสุทธิของโครงการ

อายุการใช้งานสินทรัพย์ถาวรหรืออายุโครงการ เกณฑ์ในการประเมินการลงทุนโดยใช้วิธีมูลค่าปัจจุบันสุทธินี้สามารถสรุปได้ว่า หากการลงทุนใดมีมูลค่าปัจจุบันสุทธิมากกว่าศูนย์ ผู้วิเคราะห์สามารถยอมรับการลงทุนนั้นได้ ในทางตรงกันข้ามหากการลงทุนใดมีมูลค่าปัจจุบันสุทธิน้อยกว่าศูนย์ผู้วิเคราะห์สามารถ ปฏิเสธการลงทุนนั้นได้ D

 $\overline{1}$ 

 $\overline{N}$ 

3. วิธีอัตราผลตอบแทนภายใน (Internal Rate of Return หรือ IRR)คือการ ้คำนวณค่าของอัตราผลตอบแทนที่ได้รับอย่างแท้จริงจากการลงทุนหนึ่งๆอัตราผลตอบแทนภายใน ิการลงทนหนึ่งๆ นั้นคืออัตราผลตอบแทนที่ทำให้ค่าของNPVของการนั้นมีค่าเท่ากับศนย์หรือกล่าว ้อีกนัยหนึ่งก็คืออัตราผลตอบแทนที่ทำให้เงินที่ลงทนไป มีค่าเท่ากับเงินที่ได้รับกลับคืนเมื่อพิจารณา ้ค้วยมูลค่าของเงินตามเวลาซึ่งอัตราผลตอบแทนภายในนี้จัคว่าเป็นอัตราคิคลคที่ใช้คำนวณมูลค่า ีของเงินตราเวลาเช่นเดียวกับอัตราดอกเบี้ย ความสัมพันธ์ระหว่างกระแสเงินสดและอัตรา ีผลตอบแทนภายใน จึงสามารถแสดงใด้ดังสมการต่อไปนี้

> $\mathbf{n}$  $IRR =$  $\overline{y}$  $CF$  $t = 1$  $(1+r)$ . **VG MA** โดยกำหนดให้ IRR

 $CF.$ 

อัตราผลตอบแทนจากการลงทน กระแสเงินสดที่ได้รับสุทธิในแต่ละงวด อัตราผลตอบแทนจากการลงทุน(อัตราซื้อลด) อายุการใช้งานสินทรัพย์ถาวรหรืออายุโครงการ

้ เนื่องจากอัตราผลตอบแทนภายในการลงทุนใดคืออัตราผลตอบแทนจากการ ลงทุนในการดังนั้นจะตัดสินใจยอมรับโครงการลงทุนนั้นได้ถ้าอัตราผลตอบแทนของการลงทุนสูง กว่าอัตราผลตอบแทนที่ต้องการหรือต้นทุนเงินทุนก็ควรลงทุนในทางตรงกันข้าม หากโครงการ ิลงทุนใดมีอัตราผลตอบแทนภายในน้อยกว่าอัตราผลตอบแทนที่ต้องการหรือต้นทุนเงินทุนก็ ิสามารถปฏิเสธการลงทุนนั้นได้

สรุป การศึกษาครั้งนี้จะศึกษาเฉพาะกลุ่มหัตถกรรมทุ่งฮ้างตำบลทุ่งผึ้งอำเภอแจ้ห่ม จังหวัดลำปาง ประธานกลุ่ม รองประธานกลุ่มกรรมการฝ่ายต่างๆเลขานุการและสมาชิกของกลุ่ม ้ หัตถกรรมทุ่งฮ้าง ตำบลทุ่งผึ้ง อำเภอแจ้ห่ม จังหวัดลำปาง จำนวน 56 ราย ณ เดือนธันวาคม 2547 ถึง เคือนธันวาคม 2552 ได้เก็บรวบรวมข้อมูลที่เกี่ยวข้องกับการค้นคว้าจากเอกสารวิชาการ หนังสือ

เอกสารทางการเงิน ตลอดจนรายการ ข้อมูลวิจัยและเอกสารที่เกี่ยวข้องเพื่อให้ได้ข้อมูลต้นทุนและ ้ผลตอบแทนของโครงการได้แก่ ค่าใช้จ่ายในการลงทุน ค่าใช้จ่ายในการดำเนินงานและผลตอบแทน

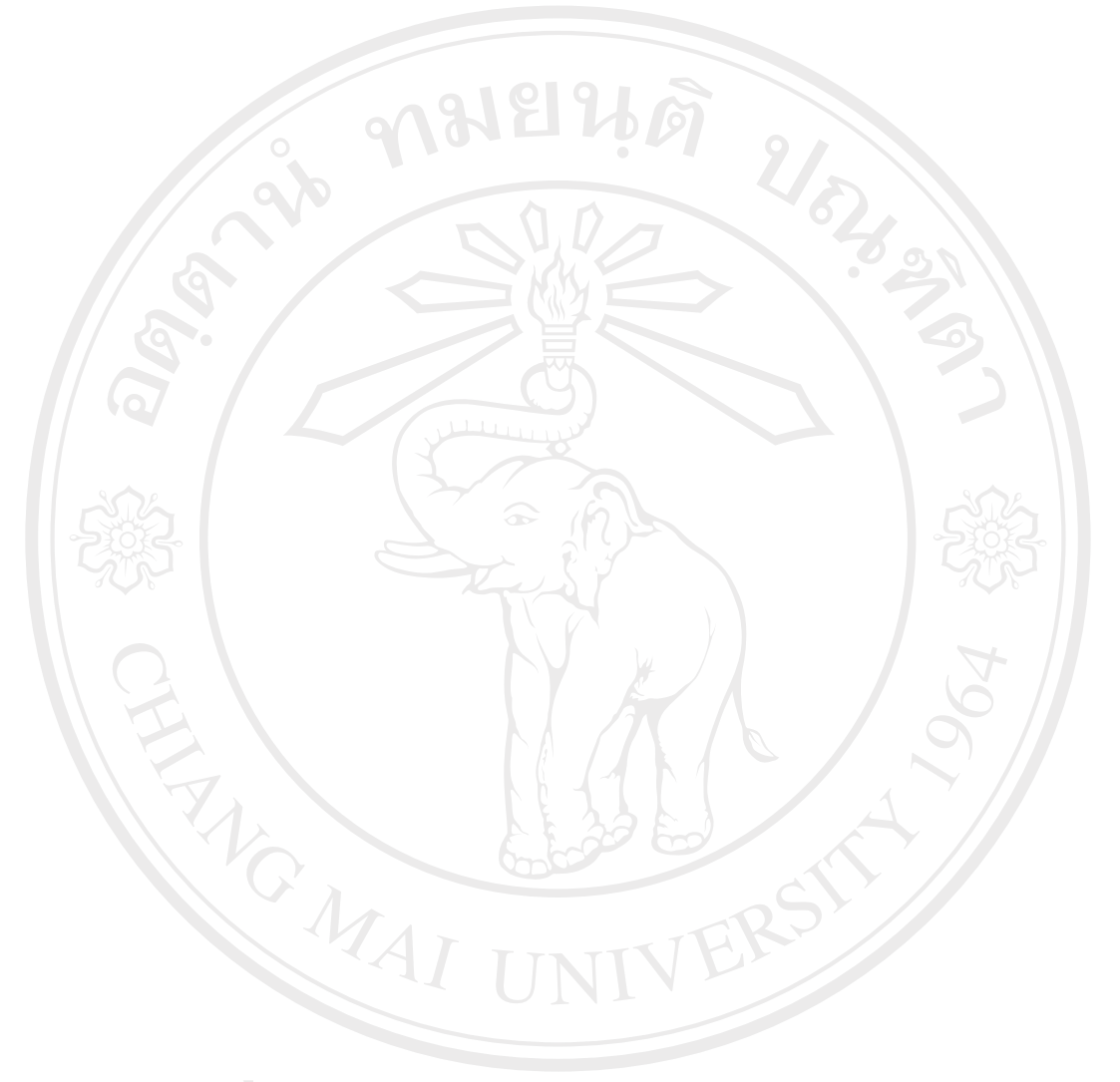

ลิขสิทธิ์มหาวิทยาลัยเชียงไหม่ Copyright<sup>©</sup> by Chiang Mai University<br>All rights reserved